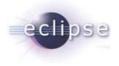

# **Speaking Your Language**

#### Creating a custom DSL editor for Eclipse

Ian Graham

Speaking Your Language | © 2012 Ian Graham

1

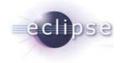

### Background highlights

- 2D graphics, Fortran, Pascal, C
- Unix device drivers/handlers trackball, display devices
- Smalltalk
  - Simulation
  - Sensor "data fusion" electronic warfare test-bed for army
  - CASE tools for telecommunications
- Java
  - Interactive visual tools for QC of seismic processing
  - Seismic processing DSL development tools
    - Defining parameter constraints and doc of each seismic process in XML
    - Automating help generation (plain text and HTML)
    - Smart editor that leverages DSL definition
- Now at Markit using custom language for financial risk analysis

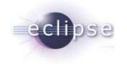

#### Overview

- Introduction: Speaking Your Language
  - What is a DSL?
  - What is Eclipse?
  - Demo: Java Editor
- Eclipse architecture
- Implementing an editor
  - Implementing a simple editor
    - Demo
  - Adding language awareness to your editor
    - Demo
- Learning from Eclipse examples
- Resources

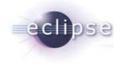

# Introduction: Speaking Your Language

- Goal
  - illustrate power of Eclipse platform
- Context
  - widening use of Domain Specific Languages
- Focus
  - editing support for custom languages in Eclipse

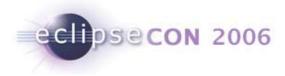

5

#### **Recipe Editor**

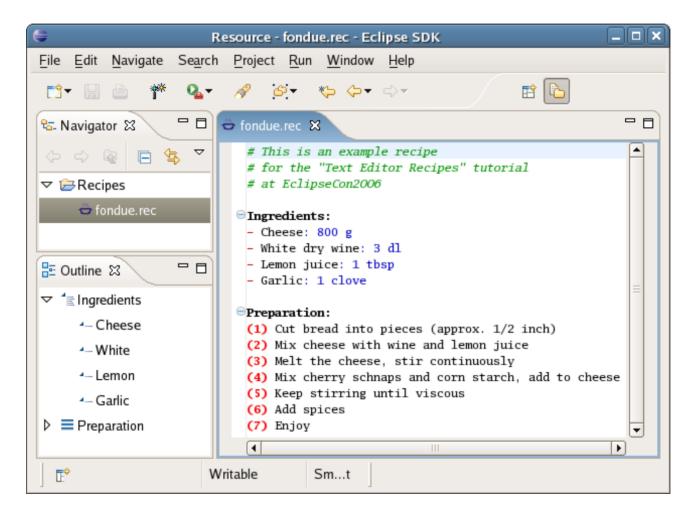

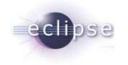

#### What is a DSL?

- Domain Specific Language
  - a simplified language for specific problem domain
- Specialized programming language
  - E.g. Excel formula, SQL, seismic processing script
- Specification language
  - E.g. HTML, Regular expressions, XML, YACC grammar
- Transformation language
  - E.g. XSLT (Turing complete!)

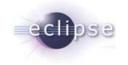

## Structured data without DSL

- XML often used
  - Advantages:
    - Many existing parsers
    - DTD/Schemas can define domain-specific constraints
    - Powerful XML editors that leverage schemas
  - Disadvantage:
    - Syntactic clutter unfriendly to humans

```
<recipe>
<ingredients>
<ingredient quantity= "1" units="Kg">Bread</ingredient>
<ingredient quantity="800" units="g">Cheese</ingredient>
<ingredient quantity="800" units="g">Cheese</ingredient>
<ingredient quantity="300" units="ml" >White wine</ingredient>
</ingredients>
</preparation>
<step>Cut bread into pieces (approx. 1/2 inch)</step>
<step>Mix cheese with wine and lemon juice</step>
</preparation>
</preparation>
```

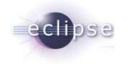

### What is Eclipse?

- Depends on who you ask
  - State-of-the-art Java IDE
  - Multi-lingual IDE
    - Eclipse sponsored: C/C++, Javascript, FORTRAN, COBOL
    - Many others: PHP, Python, Ruby, Perl, Haskell, Scheme, Prolog, Scala, Groovy, and many more...
  - Extensible software tools platform
  - Framework for model-driven development (EMF)
  - Rich client application platform
    - IBM Lotus Expeditor and Symphony workplace products
    - NASA Maestro Mars and Lunar robotic mission planning

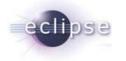

### Eclipse Java IDE

| 🖶 Java - BankAccountTests.java - Eclips                                                                                                    | e SDK                                                                                                    |       |
|----------------------------------------------------------------------------------------------------|----------------------------------------------------------------------------------------------------|-------|
| <u>File E</u> dit Refac <u>tor S</u> ource <u>N</u> avigate Se <u>a</u> rch                                                                                                    | Project Run Window Help                                                                                                    |       |
| 💼 💼 👘 🏘 🖓 🖉 🖓 🖓                                                                                                    | 🌯 • 🗄 😫 🞯 • 🗄 🗐 🖉 🔗 🗧 📾 • 🗄 🌽 📑 🚱 🐇 🐓 🖓 • 🎲 • 🏷 - 🗢 👘 😫 🎝 😵                                                                                                    |       |
| 🛱 Package Explorer 🔀 Hierarchy 🗖 🗖                                                                                                    | 🛃 *BankAccountTests.java 🗙 🗍 BankAccount.java                                                                                                    |       |
| Banking<br>org.eclipse.banking<br>BankAccount.java<br>BankAccount<br>BankAccount<br>BankAccou | <pre>package org.eclipse.banking.tests;<br/>@import java.math.BigDecimal;<br/>public class BankAccountTests extends TestCase {<br/>public void testDeposit() throws Exception {<br/>BankAccount account = new BankAccount();</pre> | tion; |
| <ul> <li>BankAccountTests.java</li> <li>BankAccountTests.java</li> <li>JRE System Library [jre1.5.0_06]</li> <li>JUnit 3.8.1</li> </ul>                                                                                                    | <pre></pre>                                                                                                    |       |
| <pre>org.eclipse.banking.tests import declarations BankAccountTests testDeposit() testWithdraw() testOverdraft()</pre>                                                                                                    | <pre>public void testOverdraft() throws Exception {     BankAccount account = new BankAccount();     try {         account.withdraw(new BigDecimal(100));     </pre>                                                               | ×     |
|                                                                                                    | Problems X Javadoc Declaration Tasks                                                                                                    | ~ - 0 |
|                                                                                                    | 6 errors, 1 warning, 0 infos                                                                                                    | -     |
|                                                                                                    | Description A Resource Path Location                                                                                                    | ^     |
|                                                                                                    | BankAccount cannot be resolved to a ty BankAccount Banking/org/eclipse/banking/ line 11     BankAccount cannot be resolved to a ty BankAccount Banking/org/eclipse/banking/ line 11                                                |       |
|                                                                                                    | S BankAccount cannot be resolved to a ty BankAccount Banking/org/eclipse/banking/ line 19                                                                                                    |       |
|                                                                                                    | BankAccount cannot be resolved to a ty BankAccount Banking/org/eclipse/banking/ line 19                                                                                                    |       |
|                                                                                                    | BankAccount cannot be resolved to a tyj BankAccount Banking/org/eclipse/banking/ line 27                                                                                                    |       |
|                                                                                                    | BankAccount cannot be resolved to a tyj BankAccount Banking/org/eclipse/banking/ line 27           E         Warnings (1 item)                                                                                                    | ~     |
|                                                                                                    |                                                                                                    |       |

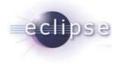

#### NASA JPL, Maestro & Ensemble

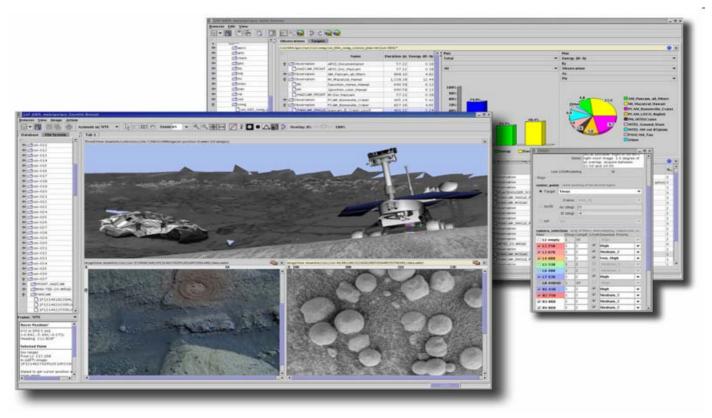

From <u>Maestro Robot Interface Laboratory website</u>

Speaking Your Language | © 2012 Ian Graham

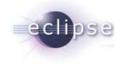

#### Demo: Eclipse Java Editor

- Syntax highlighting
- Hover help
- Error annotation
  - Vertical and overview bars
  - Problems View
- Code navigation
- Highlight occurrences
- Content assist (code completion)
- Refactoring

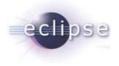

## **Eclipse Architecture**

12 Speaking Your Language | © 2012 Ian Graham

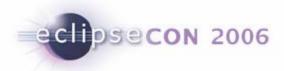

#### Platform vs. Extensible Application

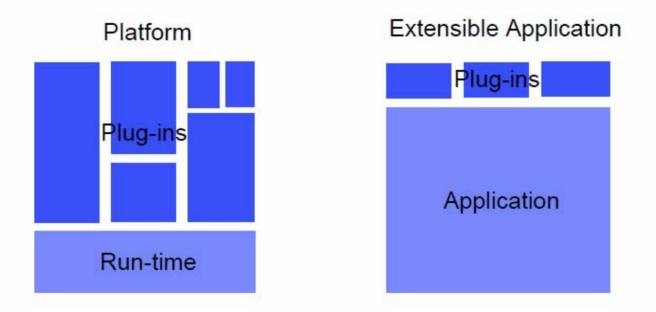

Eclipse is a platform with a small runtime kernel, which is an OSGi implementation

Text Editor Recipes | © 2006 IBM | Made available under the EPL v1.0

# Eclipse Plug-in Architecture

#### Plug-in – set of contributions

eclipsecon 2006

- Smallest unit of Eclipse functionality
- Big example: HTML editor
- Small example: action that creates zip files
- Extension point named entity for collecting contributions
  - Example: extension point for workbench preference UI
- Extension a contribution
  - Example: specific HTML editor preferences

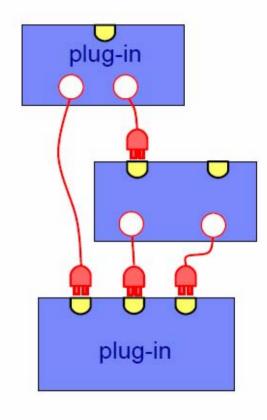

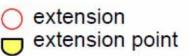

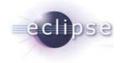

#### **Platform Text Architecture**

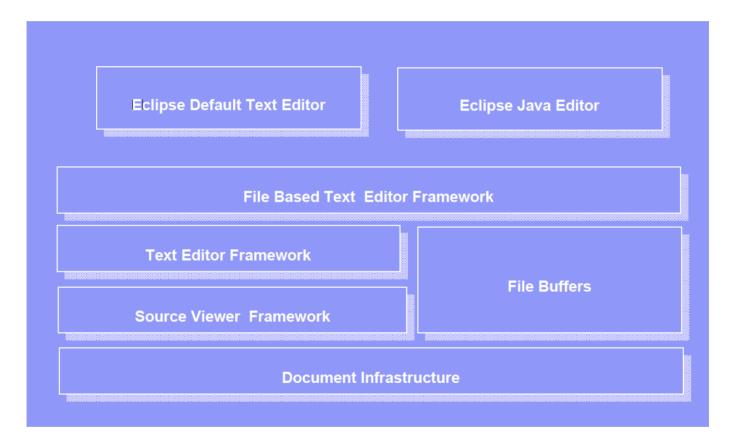

Speaking Your Language | © 2012 Ian Graham

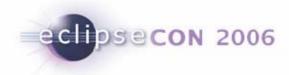

#### The **IDocument** Text Model

- Sequence of characters
  - Supports random access and replace
  - Event notifications via IDocumentListener
- Sequence of lines
  - Query by offset and line number
- Positions
  - Ranges that are adjusted to modifications
  - IPositionUpdater strategies handles overlapping changes
- Partitions
  - Slice the document into segments of the same content type
  - Language dependent a simple semantic model

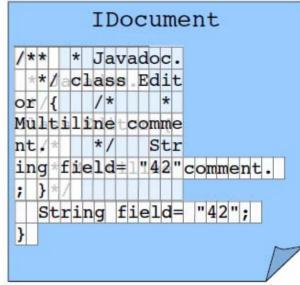

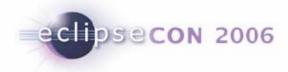

#### **Document Partitioning**

Partitioning is always up-to-date

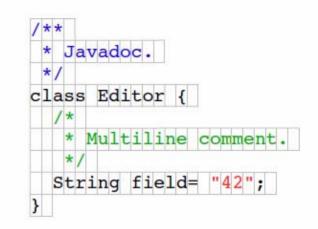

- Document provider ensures that the partitioning is installed
  - Documents support multiple partitionings
  - Document setup can also be managed by the file buffer manager (o.e.core.filebuffers.documentSetup)
  - ➔ File buffer document setup should only be used if the partitioning is considered of interest for non-UI clients and never contribute the default partitioning
- SourceViewerConfiguration needs to know the partitioning and supported partition types.

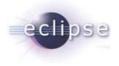

# **Implementing an Editor**

18 Speaking Your Language | © 2012 Ian Graham

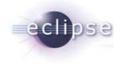

#### Implementing a simple editor

- 1. Subclass an existing editor
  - AbstractTextEditor
    - Find/Replace, hyperlinks
  - AbstractDecoratedTextEditor
    - Adds ruler, line numbers, quick diff, configurable preferences
- 2. Define a document provider
  - Creates/obtains document
  - Defines partitioning
- 3. Define a source viewer configuration
  - Central class for customizing editor

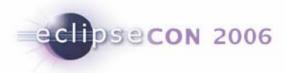

#### Source Viewer Configuration

- Bundles the configuration space of a source viewer
  - Presentation reconciler (syntax coloring)
  - Content assist
  - Hovers
  - Formatter
  - ...
- Many features can be provided separately for each partition type

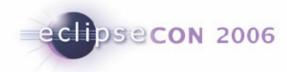

# # Fondue! Ingredients: - Cheese: 11b # Swiss cheese! Preparation: (1) Melt it (2) Eat it

#### Syntax Highlighting: Damage & Repair

- PresentationReconciler
  - IPresentationDamager: define dirty region given a text change
  - IPresentationRepairer: recreate presentation for dirty region
  - DefaultDamagerRepairer does both, based on a token scanner

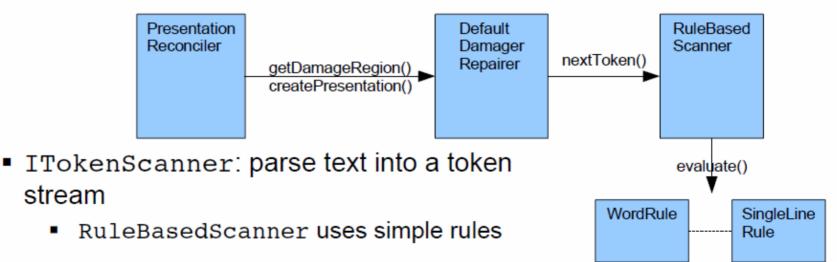

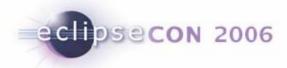

#### Set the Rules

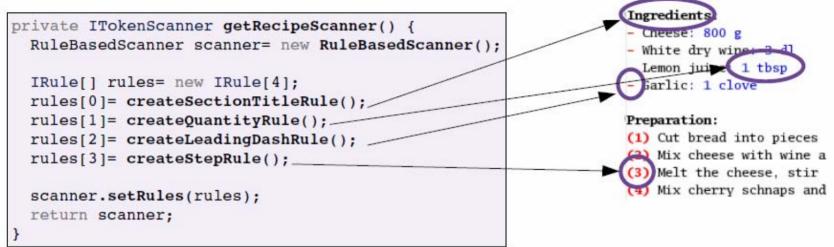

```
private IRule createLeadingDashRule() {
    IToken dashToken= new Token(
        new TextAttribute(
        fColors.getColor(new RGB(200, 100, 100)), // foreground
        null, // background
        SWT.BOLD) // style
);
WordRule wordRule= new WordRule(new SimpleWordDetector());
wordRule.addWord("-", dashToken);
wordRule.setColumnConstraint(0);
return wordRule;
}
```

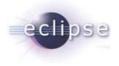

# **Demo: Simple recipe editor**

23 Speaking Your Language | © 2012 Ian Graham

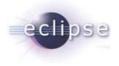

# Adding language awareness to your editor

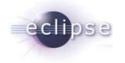

#### Modeling your document

- Must design a model of your language
  - E.g. Recipe, IngredientsSection, Ingredient, PreparationSection, Step
- Need parser to build model from document
  - Roll your own (recipe editor does this, but out of scope of talk)
  - Generate from a grammar using parser generator such as ANTLR
- Implement a reconciler strategy that invokes parser
  - Reconciler invoked by Eclipse after a typing break
  - Runs in background thread
  - Reports errors as annotations on the document

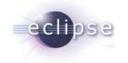

## Model Challenges

- Scalability
  - Probably can't afford AST of every file, so model definitely of value for reducing scale
  - Scalability definitely an issue for general purpose languages
  - May be important even for DSL if need scope beyond file being edited
  - To scale well, model would likely require proxies and caching of model components so entire model not required to be in memory
- Saved state vs. dirty state
  - Lighter weight errors determined during parsing typically refer to modified inmemory document
  - Error markers typically persisted based on saved state of document
  - Files whose models reference each other need consistent way of managing error annotation and persistence

## Using your model to support power editing

- Navigable Outline view of document structure
- Code folding
- Context-aware hover help
- Content-assist (templates and code completion)
  - Does not *require* model, but model necessary for smart contextaware code completion
- Semantic highlighting
  - Colouring member, parameter, and local variables differently
  - Occurrences of a selected variable
- Refactoring

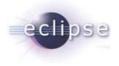

# **Demo: Language-aware recipe editor**

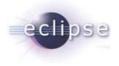

# **Learning from Eclipse Examples**

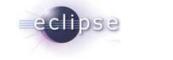

## Downloading and Installing Eclipse

- Install recent Java JRE, or preferably JDK
  - <u>Oracle JDK</u> or OpenJDK (GCJ Gnu Java compiler won't work)
  - IBM JDK only for IBM machines (does BIOS check)
- Obtain Eclipse "Classic" package (eclipse.org)
  - Best starting point for plug-in developers
    - includes Platform and JDT source -- great learning resource
  - Platform specific
    - Linux/MacOS/Windows
    - 32-bit(x86)/64-bit(x64)
- Extracts to directory named eclipse
  - I rename to current release, e.g. eclipse\_3.7.2
  - Create desktop shortcut or alias to eclipse executable
- Run eclipse

#### **Eclipse Samples and Templates**

- Generating projects from Samples
  - On Welcome screen, select **Samples**, then **Java editor** 
    - Dialog will prompt to download Samples
  - Additional sample projects can be generated by
    - File→New→Project...
    - Expand Code Samples→Workbench
- Generating projects from built-in templates
  - File→New→Project...
  - Select Plugin Project  $\rightarrow$ Next
  - Enter project name(ca.ab.cuug.xmleditor) →Next
    - Choose UI and/or RCP  $\rightarrow$ Next
    - Choose template →Finish

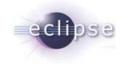

#### Eclipse Java Editor – the richest example

- Import Java Editor into your workspace to browse the code easily
  - File→Import→Plug-in Development
     →Plug-ins and Fragments →Next
  - 2. Select **Binary projects with linked content** (minimizes space)
  - 3. Filter by "jdt.ui" and add to "To Import"  $\rightarrow$  Finish
  - 4. Ctrl-T JavaEditor will find it.
- Useful example is ToggleCommentAction.java
  - similar implementation could be useful in many languages
- Big and complex not necessarily the easiest example to begin with!

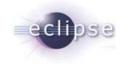

#### Resources

- Eclipse Samples as accessed from Welcome Page
  - Simple java editor
- Eclipse plug-in templates using File→New Project...
  - Simple XML editor
- Recipe editor source from EclipseCon 2006 tutorial
  - http://www.eclipse.org/eclipse/platform-text/eclipseCon/2006/texteditorrecipes.zip
- Eclipse FAQs <u>http://wiki.eclipse.org/The\_Official\_Eclipse\_FAQs</u>
- Numerous Eclipse articles, particularly corner at articles at
  - http://eclipse.org/resources

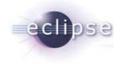

#### Resources – Excellent Current Books

- <u>Eclipse Plug-ins (3<sup>rd</sup> Edition, Dec 2008)</u> by Dan Rubel and Eric Clayberg
  - Seminal book on developing Eclipse plug-ins, actively updated
  - 4<sup>th</sup> Edition targeted for Nov 2012
- <u>Eclipse Rich Client Platform (2<sup>nd</sup> Edition 2010)</u> by Jeff McAffer, Jean-Michel Lemieux, and Chris Aniszczyk
  - Guide to developing non-IDE rich client applications on the Eclipse platform
- <u>The Definitive ANTL Reference: Building Domain-Specific</u> <u>Languages</u> by Terrence Parr
  - Guide to developing parsers using ANTLR 3.0, progresses from introductory use for simpler languages to deeper discussions for trickier parsing challenges

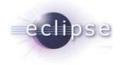

#### Resources – Older Books

- <u>Contributing to Eclipse: Principles, Patterns, and Plug-Ins</u> by Erich Gamma and Kent Beck
  - My favourite Eclipse book, but old(2003) and not a reference
  - People love it or hate it: if you don't enjoy philosophical aspects of software development, you'll probably hate it. If you want all the code itself to work as is
  - Primarily walks you through a simple but broad-reaching tutorial using a testdriven development approach to develop tightly integrated TDD-supporting tools on top of JUnit.
  - Presents an excellent set of Eclipse "House Rules" which you should absorb online if you don't get the book
- Eclipse 3.0 FAQs by John Arthorne and Chris Laffra
  - The book was a great reference but is now outdated and all the updated material is now available on-line.

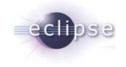

#### Credits

- NASA JPL <u>Maestro screenshot</u> taken from the Maestro Robot Interface Laboratory website
  - http://www-robotics.jpl.nasa.gov
- A number of much appreciated slides extracted from <u>Text Editor</u> <u>Recipes</u> by Tom Eicher presented at EclipseCon 2006.
  - http://www.eclipse.org/eclipse/platform-text/development/dev.php